# NAG Library Routine Document

## F08GFF (DOPGTR)

<span id="page-0-0"></span>Note: before using this routine, please read the Users' Note for your implementation to check the interpretation of bold italicised terms and other implementation-dependent details.

#### 1 Purpose

F08GFF (DOPGTR) generates the real orthogonal matrix Q, which was determined by F08GEF (DSPTRD) when reducing a symmetric matrix to tridiagonal form.

### 2 Specification

SUBROUTINE F08GFF (UPLO, N, AP, TAU, [Q](#page-1-0), [LDQ](#page-1-0), [WORK](#page-1-0), [INFO\)](#page-1-0) INTEGER N, LDQ, INFO REAL (KIND=nag\_wp)  $AP(*)$ , TAU $(*)$ , Q(LDQ,\*), WORK(N-1) CHARACTER(1) UPLO

The routine may be called by its LAPACK name *dopgtr*.

### 3 Description

F08GFF (DOPGTR) is intended to be used after a call to F08GEF (DSPTRD), which reduces a real symmetric matrix  $A$  to symmetric tridiagonal form  $T$  by an orthogonal similarity transformation:  $A = QTQ<sup>T</sup>$ . F08GEF (DSPTRD) represents the orthogonal matrix Q as a product of  $n - 1$  elementary reflectors.

This routine may be used to generate Q explicitly as a square matrix.

### 4 References

Golub G H and Van Loan C F (1996) Matrix Computations (3rd Edition) Johns Hopkins University Press, Baltimore

#### 5 Parameters

1: UPLO – CHARACTER(1) Input

On entry: this must be the same parameter UPLO as supplied to F08GEF (DSPTRD). Constraint:  $UPLO = 'U'$  or  $'L'$ .

2: N – INTEGER *Input* 

On entry: n, the order of the matrix Q. Constraint:  $N \geq 0$ .

 $3:$  AP(\*) – REAL (KIND=nag\_wp) array Input

Note: the dimension of the array AP must be at least max $(1, N \times (N + 1)/2)$ .

On entry: details of the vectors which define the elementary reflectors, as returned by F08GEF (DSPTRD).

4:  $TAU(*)$  – REAL (KIND=nag wp) array Input

Note: the dimension of the array TAU must be at least  $max(1, N - 1)$ .

On entry: further details of the elementary reflectors, as returned by F08GEF (DSPTRD).

- <span id="page-1-0"></span>5:  $O(LDQ, *) - REAL (KIND = nagwp)$  array  $Output$ Note: the second dimension of the array Q must be at least max $(1, N)$ . On exit: the  $n$  by  $n$  orthogonal matrix  $Q$ .
- 6: LDQ INTEGER *Input* On entry: the first dimension of the array O as declared in the (sub)program from which F08GFF (DOPGTR) is called. Constraint:  $LDO > max(1, N)$ .
- 7:  $WORK(N-1) REAL (KIND=nag_wp) array$  $WORK(N-1) REAL (KIND=nag_wp) array$  $WORK(N-1) REAL (KIND=nag_wp) array$  workspace
- 8: INFO INTEGER Output

On exit: INFO = 0 unless the routine detects an error (see Section 6).

#### 6 Error Indicators and Warnings

 $INFO < 0$ 

If INFO  $= -i$ , argument i had an illegal value. An explanatory message is output, and execution of the program is terminated.

#### 7 Accuracy

The computed matrix  $Q$  differs from an exactly orthogonal matrix by a matrix  $E$  such that

 $||E||_2 = O(\epsilon),$ 

where  $\epsilon$  is the *machine precision*.

#### 8 Parallelism and Performance

F08GFF (DOPGTR) is threaded by NAG for parallel execution in multithreaded implementations of the NAG Library.

F08GFF (DOPGTR) makes calls to BLAS and/or LAPACK routines, which may be threaded within the vendor library used by this implementation. Consult the documentation for the vendor library for further information.

Please consult the [X06 Chapter Introduction](#page-0-0) for information on how to control and interrogate the OpenMP environment used within this routine. Please also consult the Users' Note for your implementation for any additional implementation-specific information.

#### 9 Further Comments

The total number of floating-point operations is approximately  $\frac{4}{3}n^3$ .

The complex analogue of this routine is F08GTF (ZUPGTR).

### 10 Example

This example computes all the eigenvalues and eigenvectors of the matrix A, where

$$
A = \begin{pmatrix} 2.07 & 3.87 & 4.20 & -1.15 \\ 3.87 & -0.21 & 1.87 & 0.63 \\ 4.20 & 1.87 & 1.15 & 2.06 \\ -1.15 & 0.63 & 2.06 & -1.81 \end{pmatrix},
$$

using packed storage. Here  $A$  is symmetric and must first be reduced to tridiagonal form by F08GEF

(DSPTRD). The program then calls F08GFF (DOPGTR) to form Q, and passes this matrix to F08JEF (DSTEQR) which computes the eigenvalues and eigenvectors of A.

#### 10.1 Program Text

```
Program f08gffe
! F08GFF Example Program Text
! Mark 25 Release. NAG Copyright 2014.
! .. Use Statements ..
     Use nag_library, Only: dopgtr, dsptrd, dstegr, nag_wp, x04caf
! .. Implicit None Statement ..
     Implicit None
! .. Parameters ..
     Integer, Parameter :: nin = 5, nout = 6
! .. Local Scalars ..
                                    : i, ifail, info, j, ldq, nCharacter (1) :: uplo
! .. Local Arrays ..
     Real (Kind=nag_wp), Allocatable :: ap(:), d(:), e(:), q(:,:), tau(:), tau(:), &
                                      work(:)
! .. Executable Statements ..
     Write (nout,*) 'F08GFF Example Program Results'
! Skip heading in data file
     Read (nin,*)
     Read (nin,*) n
     1dq = nAllocate (ap(n*(n+1)/2),d(n),e(n),q(lda,n),tau(n),work(2*n-2))! Read A from data file
     Read (nin,*) uplo
     If (uplo=='U') Then
      Read (nin,*)((ap(i+j*(j-1)/2),j=i,n),i=1,n)Else If (u\nu 1o=='L') Then
      Read (nin, *)(ap(i+(2*n-j)*(j-1)/2), j=1,i), i=1,n)End If
! Reduce A to tridiagonal form T = (Q^{**}T)^*A^*Q! The NAG name equivalent of dsptrd is f08gef
     Call dsptrd(uplo,n,ap,d,e,tau,info)
! Form Q explicitly, storing the result in Q
! The NAG name equivalent of dopgtr is f08gff
     Call dopgtr(uplo,n,ap,tau,q,ldq,work,info)
! Calculate all the eigenvalues and eigenvectors of A
! The NAG name equivalent of dsteqr is f08jef
     Call dsteqr('V',n,d,e,q,ldq,work,info)
     Write (nout,*)
     If (info>0) Then
      Write (nout,*) 'Failure to converge.'
     Else
! Print eigenvalues and eigenvectors
       Write (nout,*) 'Eigenvalues'
       Write (nout,99999) d(1:n)
       Write (nout,*)
       Flush (nout)
! Normalize the eigenvectors
       Do i = 1, n
         q(1:n,i) = q(1:n,i)/q(1,i)End Do
! ifail: behaviour on error exit
```

```
! =0 for hard exit, =1 for quiet-soft, =-1 for noisy-soft
       ifail = 0Call x04caf('General',' ',n,n,q,ldq,'Eigenvectors',ifail)
     End If
99999 Format (3X,(8F8.4))
   End Program f08gffe
```
#### 10.2 Program Data

FO8GFF Example Program Data<br>4<br>'L' 4 :Value of N :Value of UPLO 2.07  $3.87 -0.21$ <br> $4.20 1.87$ 4.20 1.87 1.15 -1.15 0.63 2.06 -1.81 :End of matrix A

#### 10.3 Program Results

F08GFF Example Program Results

Eigenvalues -5.0034 -1.9987 0.2013 8.0008

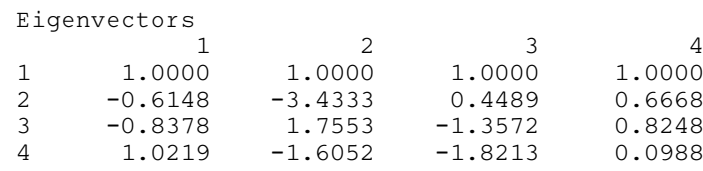